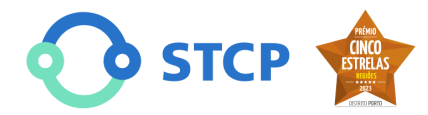

 $\ddot{\textbf{c}}$ 

**Linha Azul 226 158 158 Chamada para a rede fixa nacio** 

## **Linha**

204 - HOSPITAL DE S.JOÃO - FOZ

**204** HOSPITAL DE S.JOÃO - FOZ

## Inverter Sentido

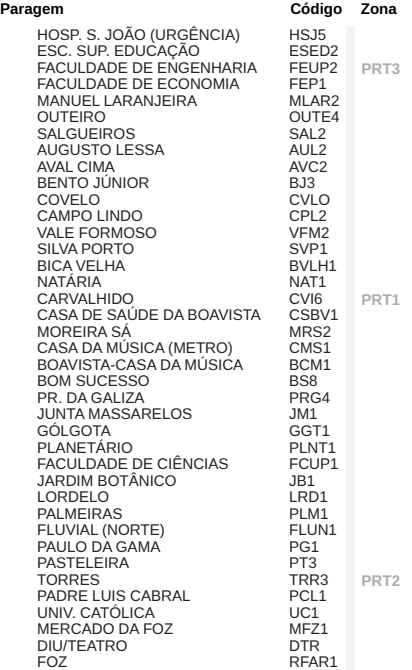

Mapa Horário Tarifário Alterações de serviço ÷ B Guifões<br>development purposes only For developmen For development purposes only 53 São Mamede<br>de Infesta CASAL Pedrouço: Sra. da Hora nstituto enharia do Tospital-CUF Porto to (ISEP) Parq Jardim-de<br>Trca d'Agua Ramalde 酒 Parque da  $0<sup>0</sup>$ idade do Porto  $\epsilon$ Mercadona **Boavis**  $\bullet$ For development purpo For development oses only development purpo Varque Molhe Jardim da D 6lo  $\sqrt{\frac{6}{6}}$ Fundacão  $\bullet$  $\bullet$  $\Omega$  $C<sub>i</sub>$  $\overline{O}$  $00$  $\bullet$ ō  $900$ Foz do Do 'n Livraria Lello **C**  $\overline{\mathbb{R}}$ Ponte de D. Go ile Dados cartográficos @2023 Inst. Geogr. Nacional [Informar erro no mapa](https://www.google.com/maps/@41.1667793,-8.6374058,13z/data=!10m1!1e1!12b1?source=apiv3&rapsrc=apiv3)